# تم تحميل وعرض المادة من

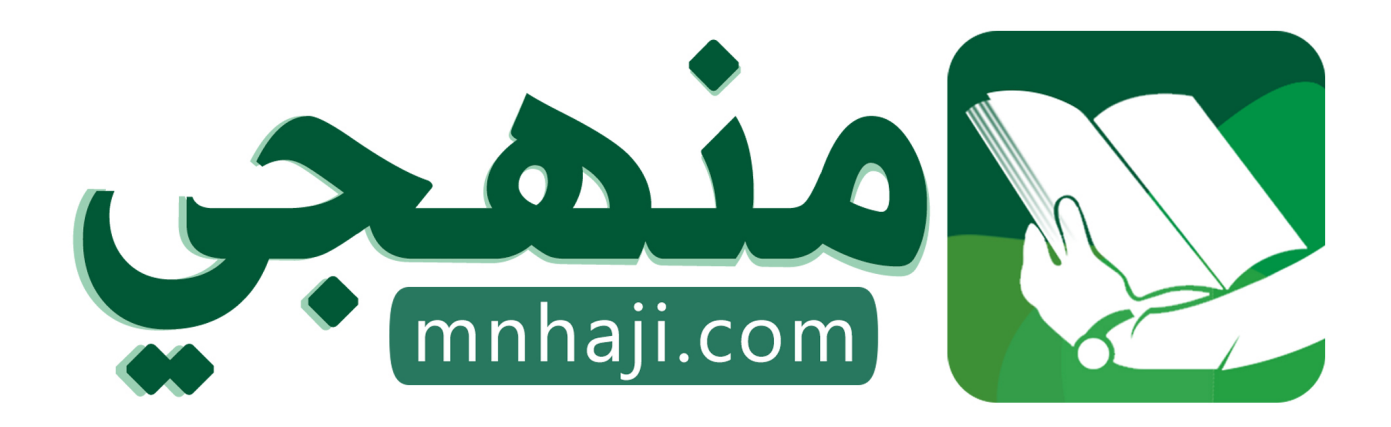

موقع منهجي منصة تعليمية توفر كل ما يحتاجه المعلم والطالب من حلول الكتب الدراسية وشرح للدروس بأسلوب مبسط لكافة المراحل التعليمية وتوازيع المناهج وتحاضير وملخصات ونماذج اختبارات وأوراق عمل جاهزة للطباعة والتحميل بشكل مجاني

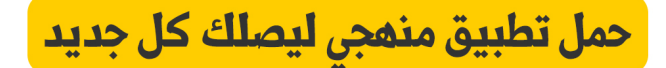

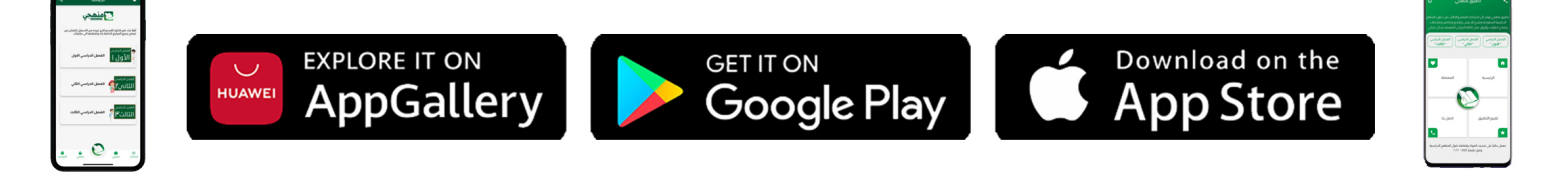

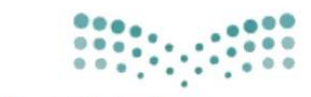

#### وزارة التصليم

Ministry of Education

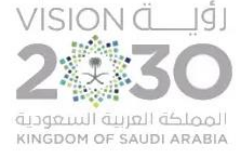

**اململكة العربية السعودية وزارة التعليم ادارة التعليم مبنطقة الرايض مكتب تعليم جنوب الثانوية السادسة عشر**

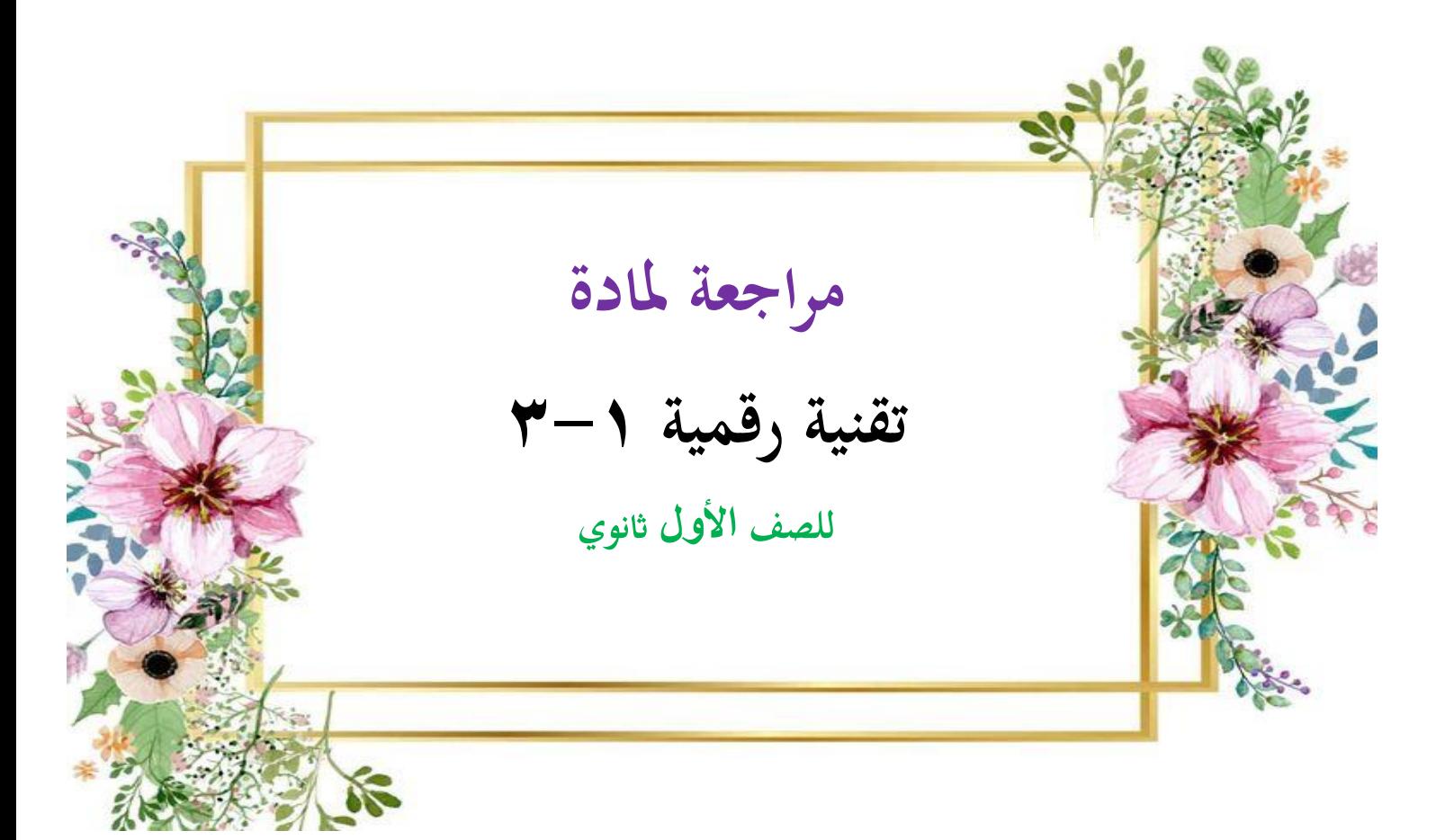

**اعداد املعلمة :**

**اشواق العتييب**

## الوحدة الأولى

-<br>| "مستندات ونماذج وتقارير الاعمال" |

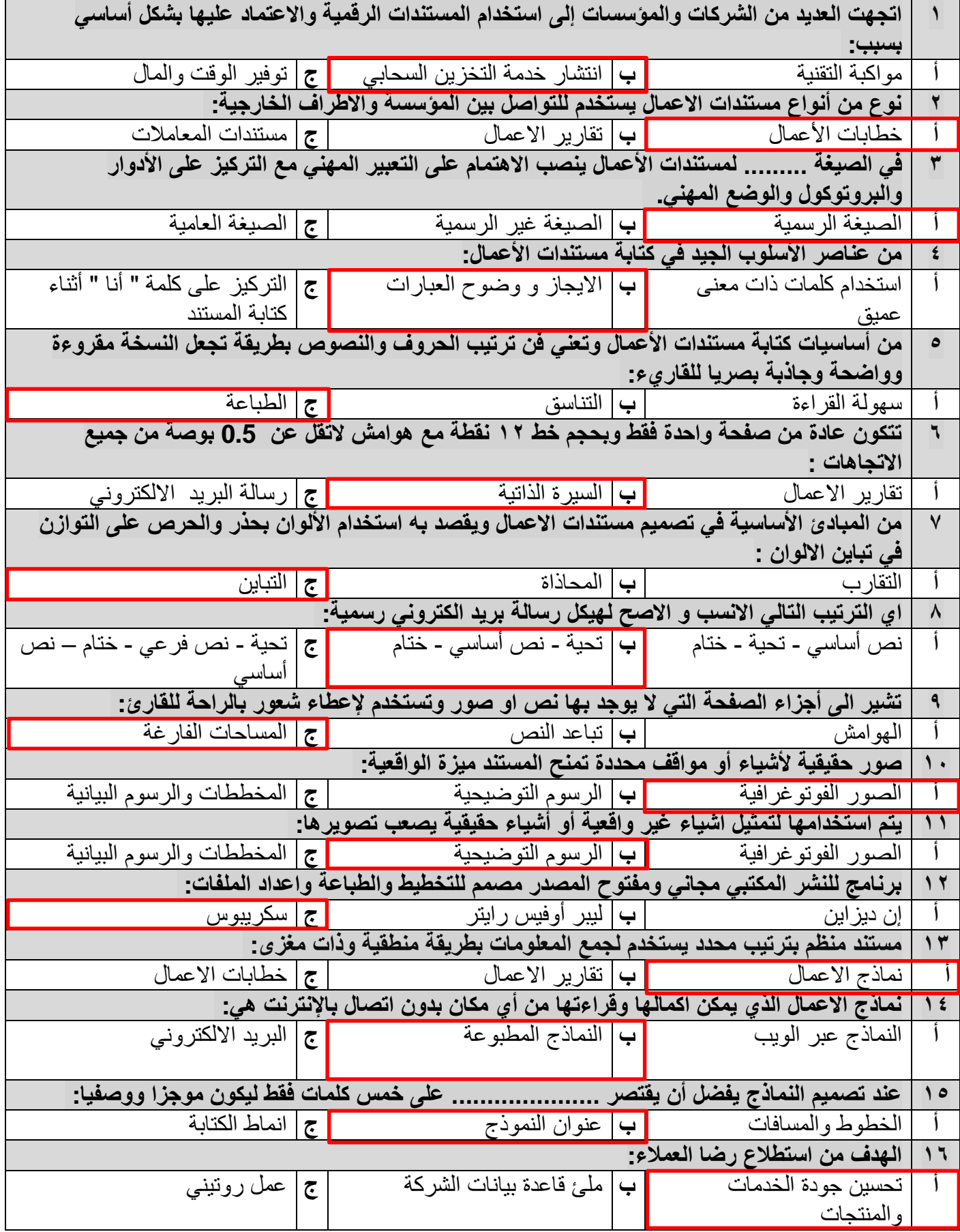

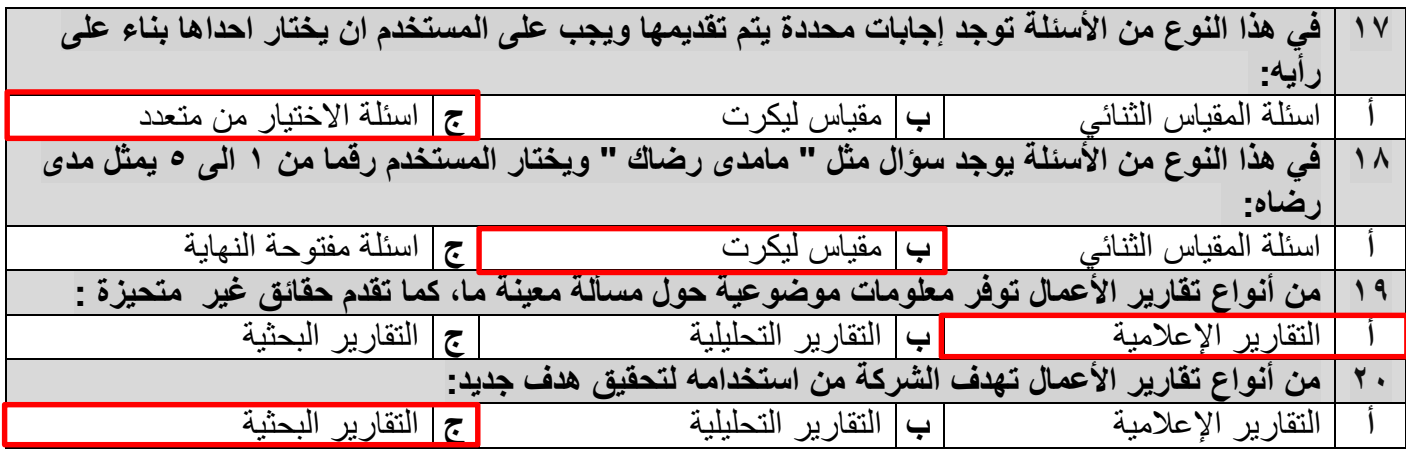

### **السؤال الثاني : ضعي عالمة صح امام العبارة الصحيحة وعالمة خطا امام العبارة الخاطئة :**

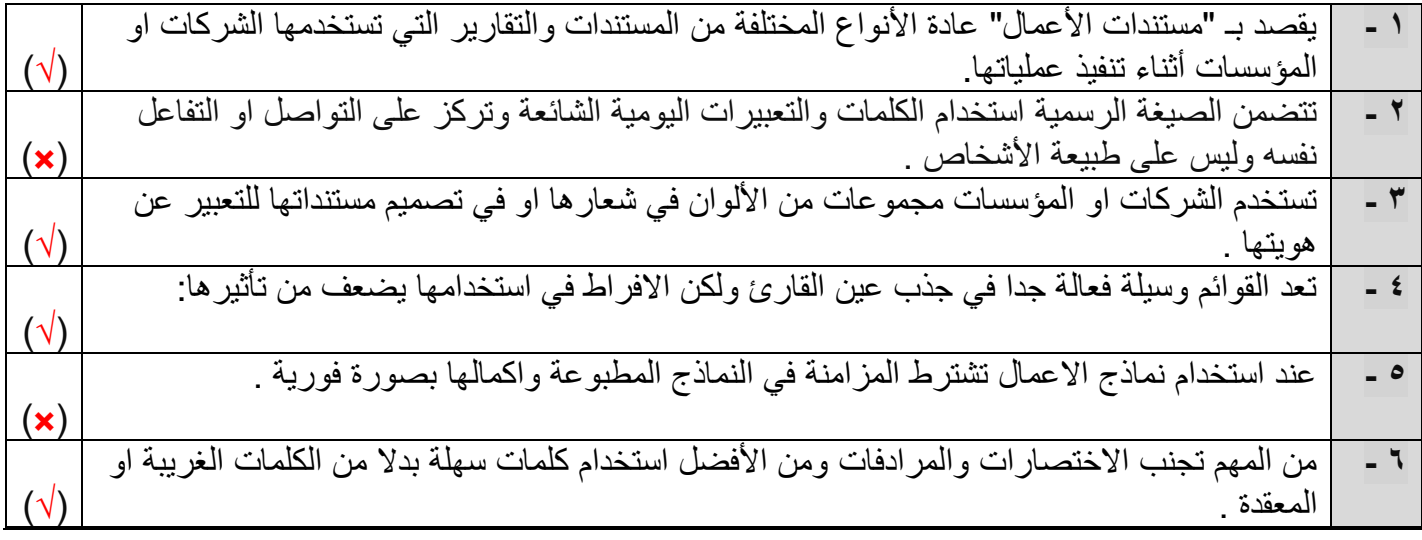

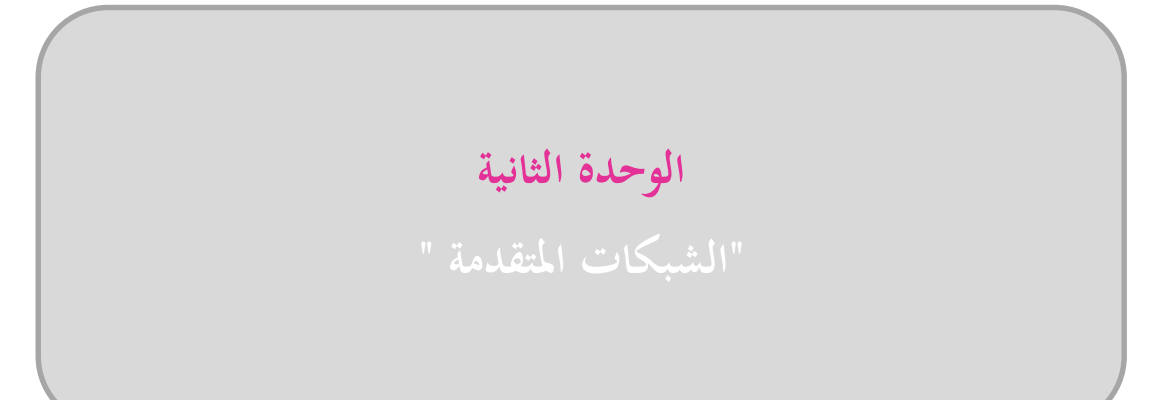

### **السؤال األول : اختاري اإلجابة الصحيحة فيما يلي :**

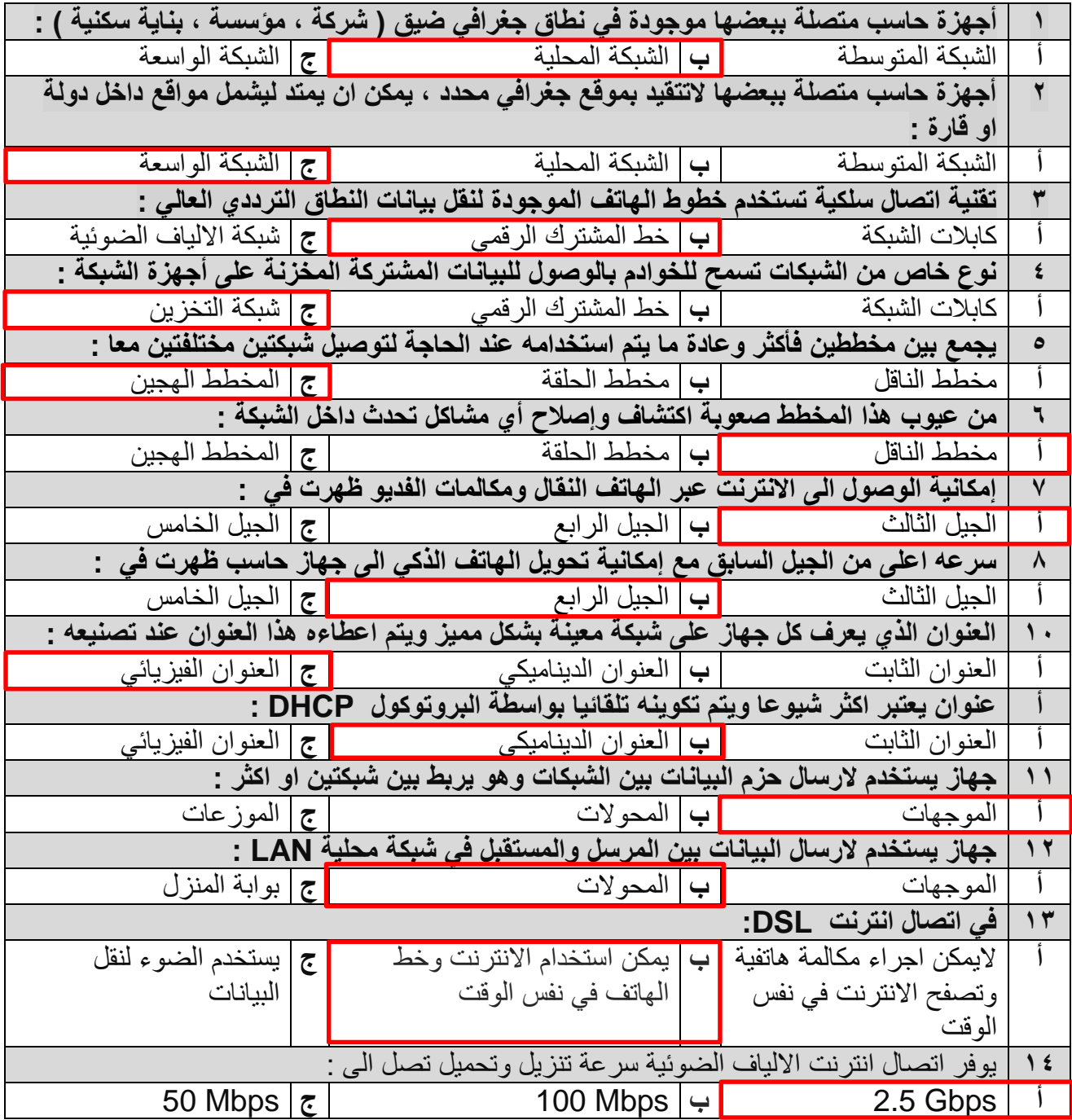

 **السؤال الثاني : ضعي عالمة ) صح ( امام العبارة الصحيحة وعالمة )خطا ( امام العبارة الخاطئة :** 

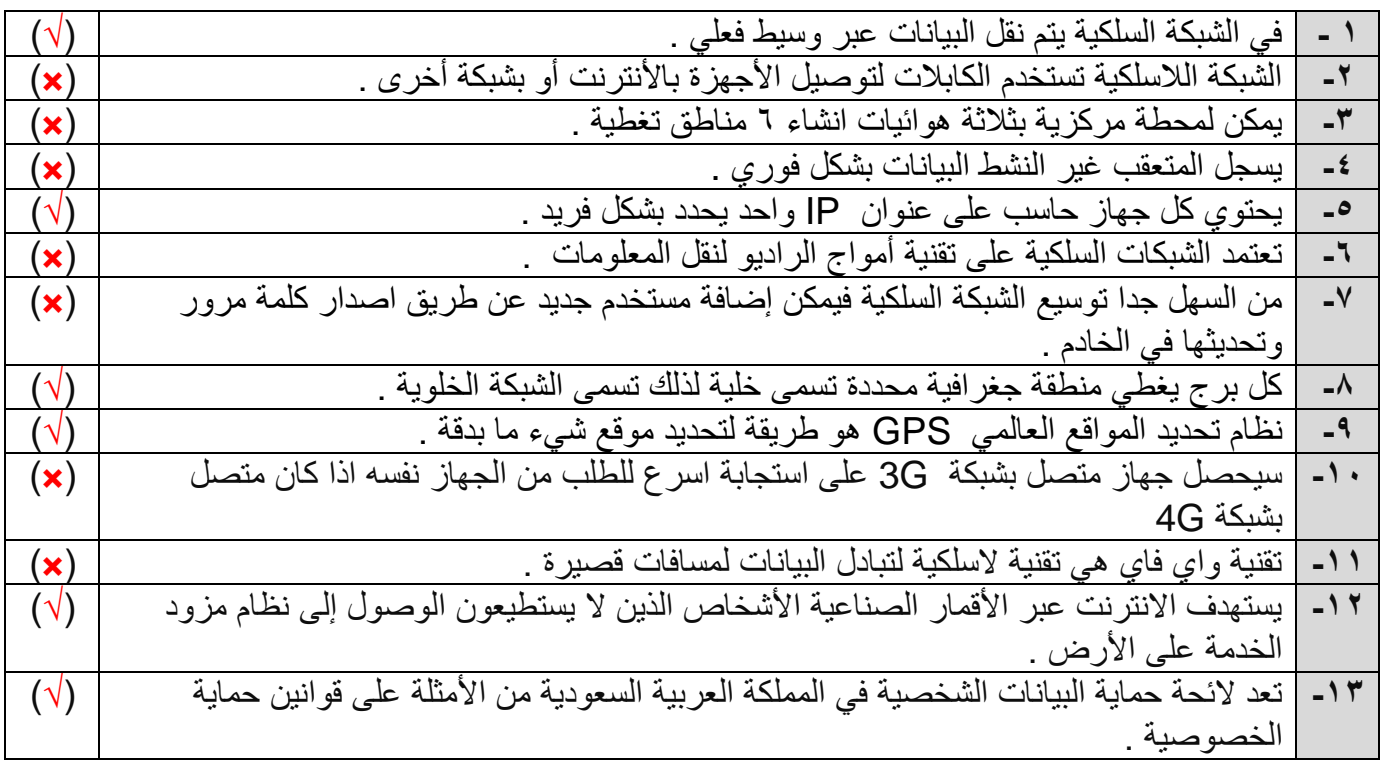

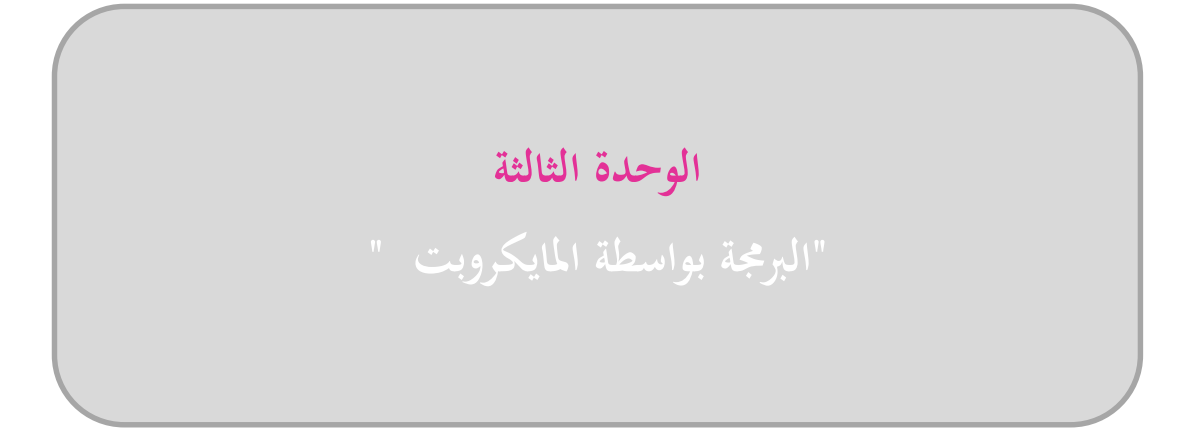

 **السؤال األول : اختاري اإلجابة الصحيحة فيما يلي :** 

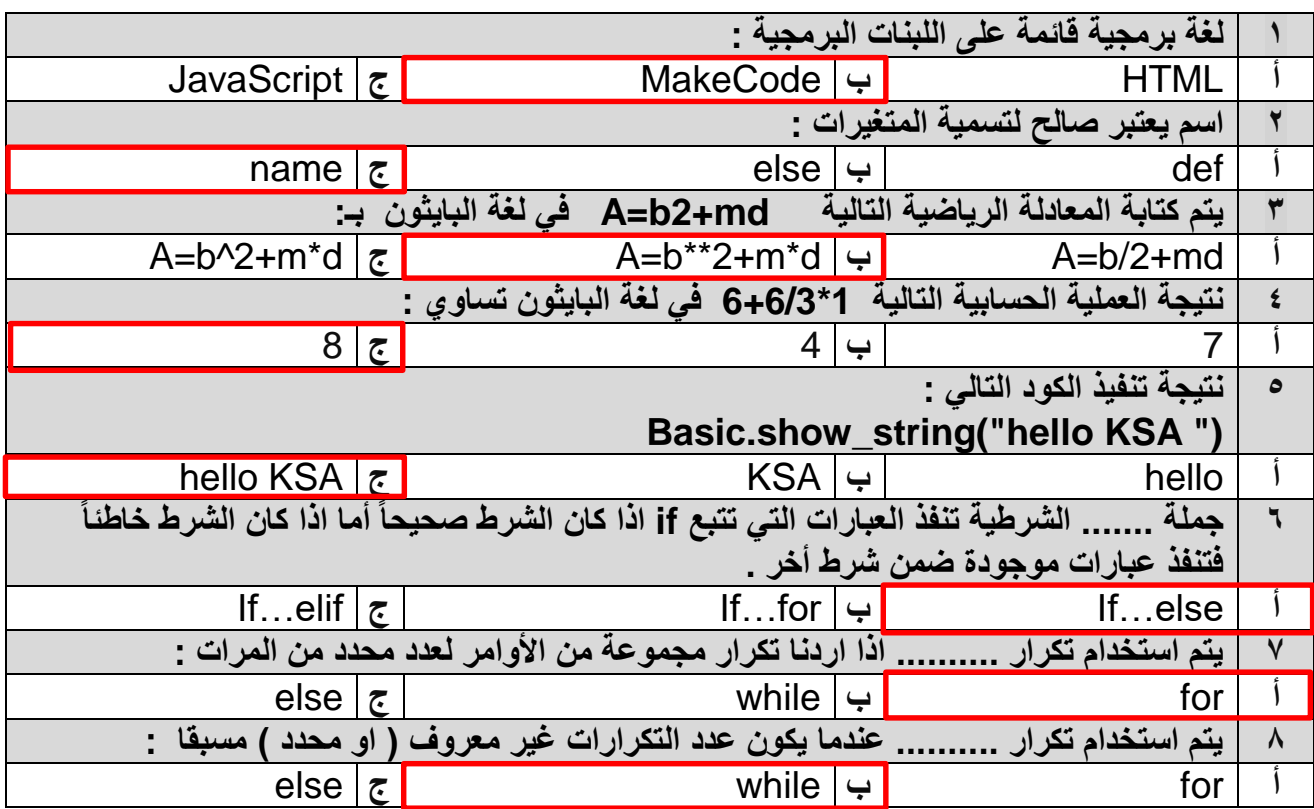

#### **السؤال الثاني : ضعي عالمة ) صح ( امام العبارة الصحيحة وعالمة )خطا ( امام العبارة الخاطئة :**

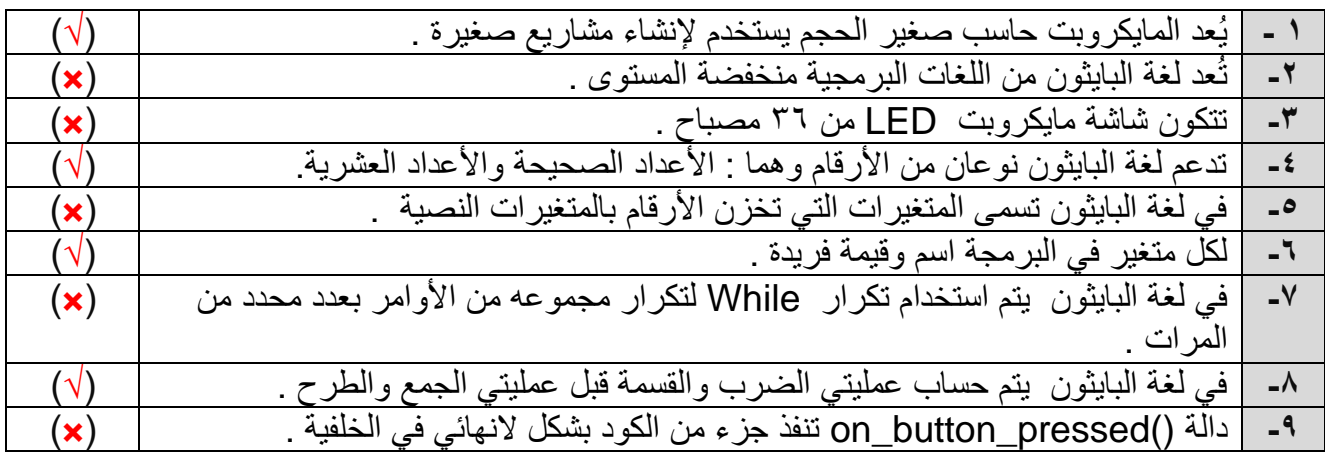

**انتهت أسئلة المراجعة مع تمنياتي لكن بالتوفيق والسداد معلمتك الفخورة بك : أشواق العتيبي**